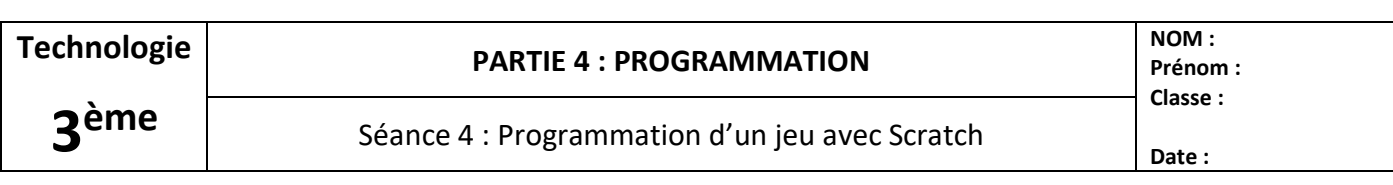

## **Rappel : le logiciel de programmation Scratch :**

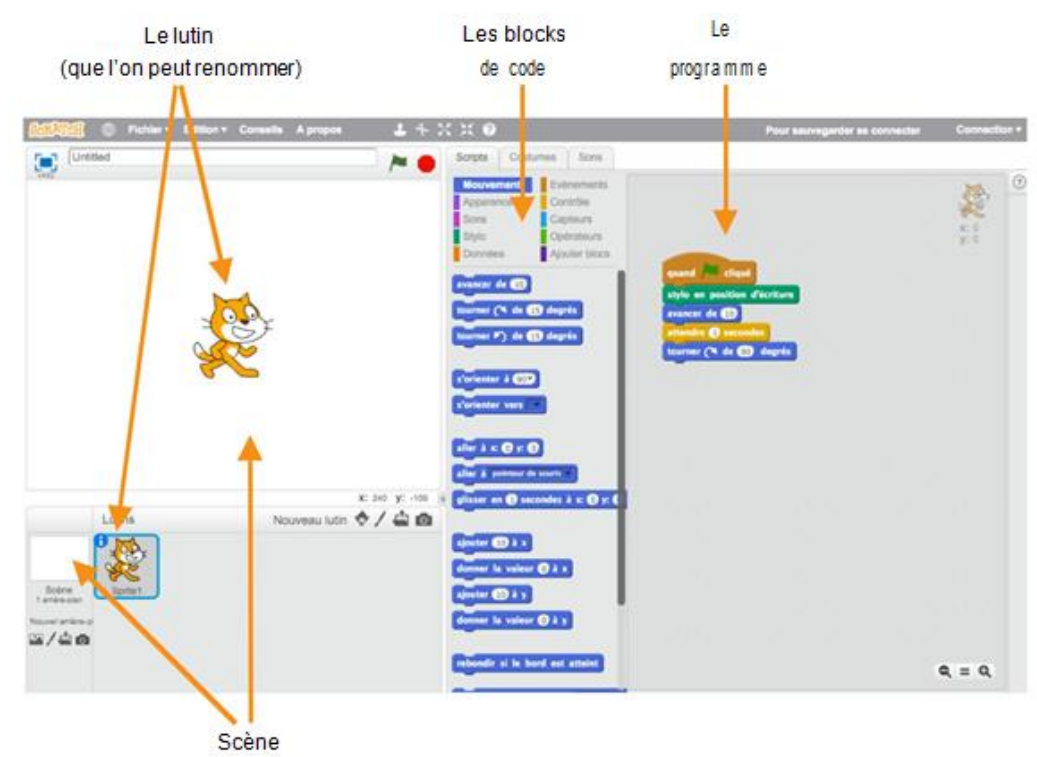

## **Travail à faire :**

**À l'aide des éléments graphiques fournis**, réalise un jeu de course dont voici le cahier des charges :

- La voiture doit **démarrer juste à gauche de la ligne de départ** comme sur l'image ci-dessous.
- Le joueur doit utiliser :
- o une touche de ton choix pour **faire avancer sa voiture**
- o une touche de ton choix pour **la faire tourner à gauche**
- o une touche de ton choix pour **la faire tourner à droite**
- Les vitesses pour avancer et tourner doivent être raisonnable afin que le jeu soit **suffisamment maniable mais aussi suffisamment « rapide ».**
- Lorsque la voiture *touche une bordure blanche*, elle doit revenir au début, juste à gauche de l ligne de départ comme sur l'image ci-dessous.
- **Les commandes doivent être fluides** : il faut pouvoir enchaîner les touches pressées sans que la voiture ne s'arrête.

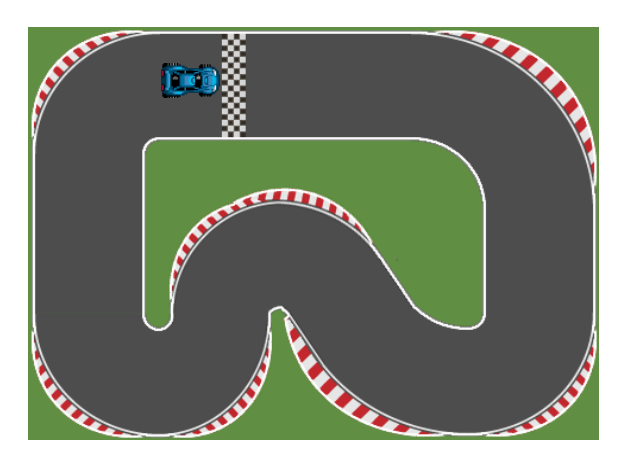

## **Si tu as fini plus tôt :**

**À toi d'améliorer le jeu grâce à tes idées…**